Errors opening files with long paths, saved locally on computer to folders that sync with OneDrive

File > Open from within Adobe

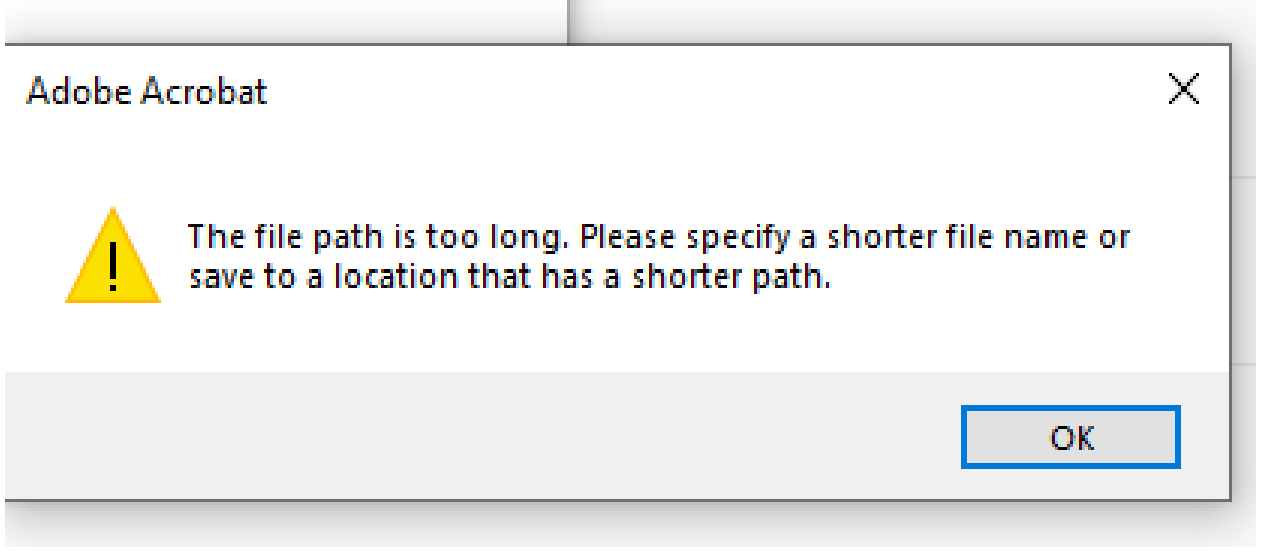

Double‐Click from Windows Explorer window

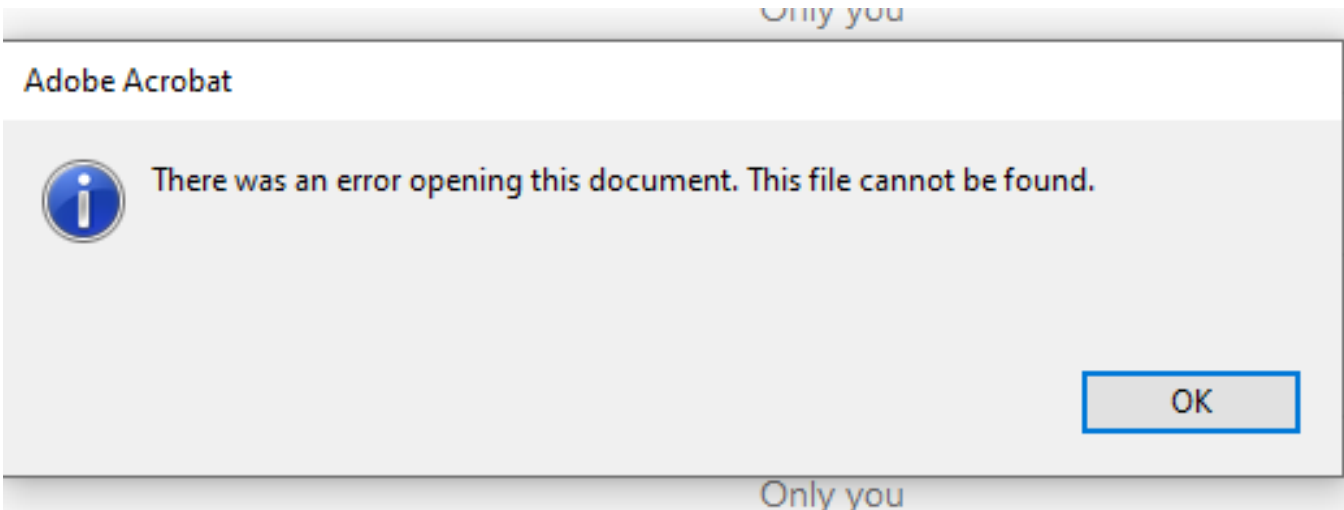